Manual de usuario de los r e p o r t e s a so ciados a la p r o d u c c i ó n y s a l d o s d e r e g a l í a s

# **MINISTERIO DE MINAS Y ENERGÍA**

Fortalecimientos subnacional y transversalización de la transparencia en el sector extractivo en Colombia del proyecto EITI

Febrero 2022

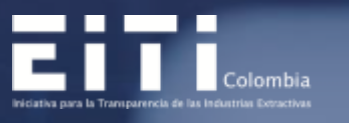

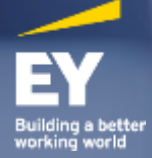

### <span id="page-1-0"></span>Tabla de contenido

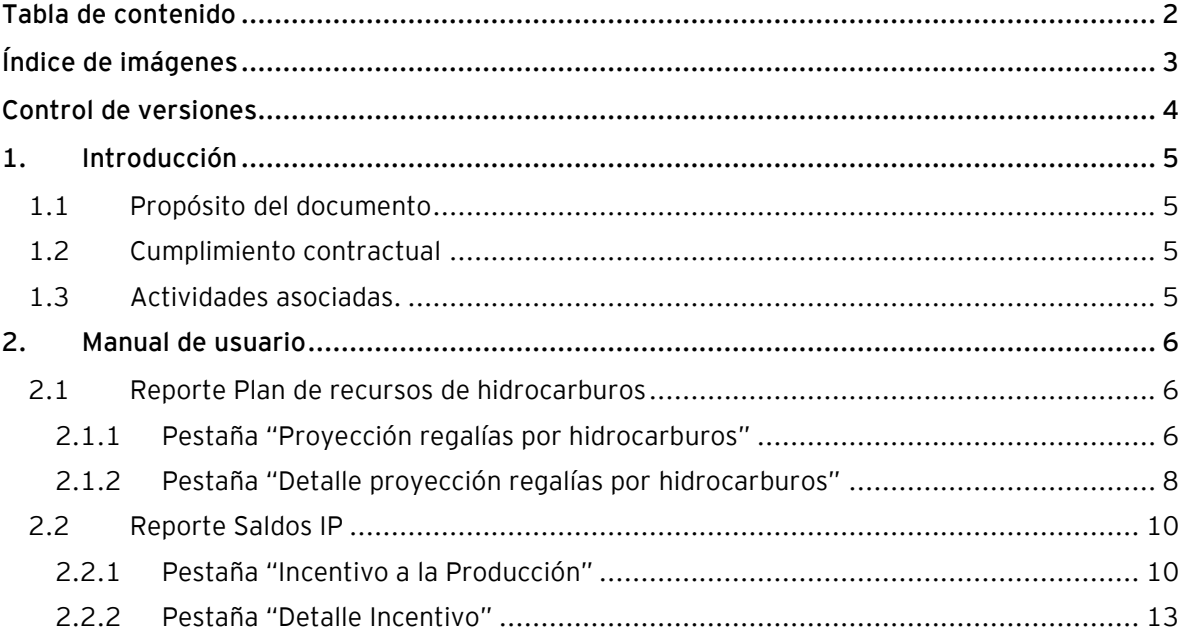

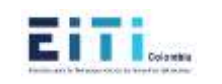

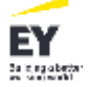

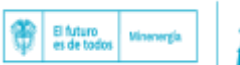

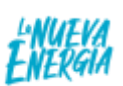

## <span id="page-2-0"></span>**Índice de imágenes**

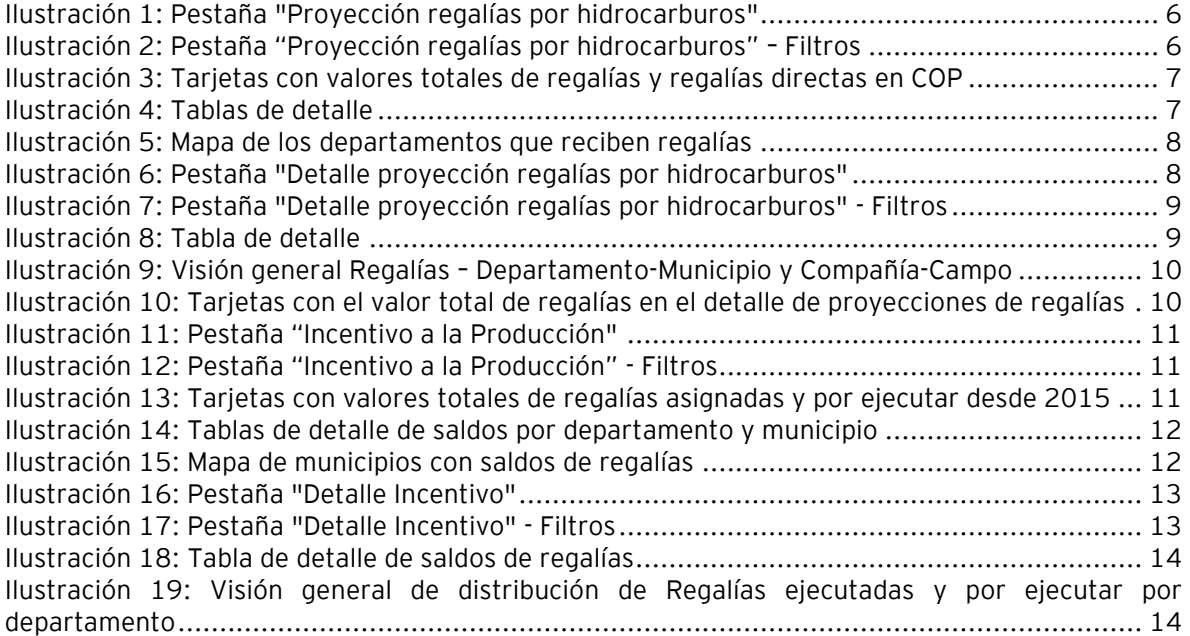

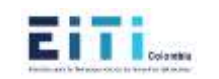

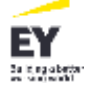

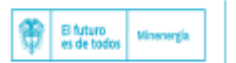

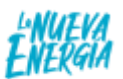

### <span id="page-3-0"></span>**Control de versiones**

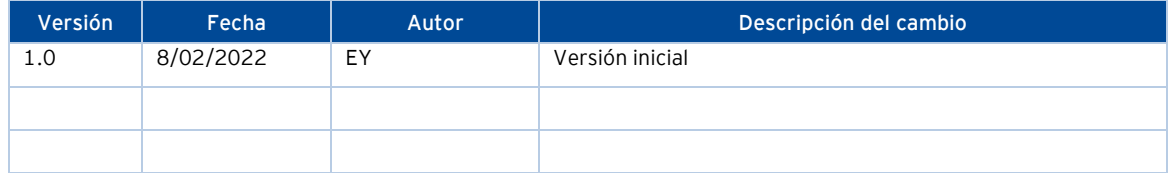

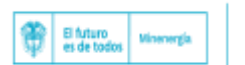

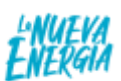

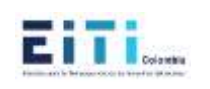

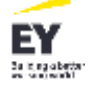

### <span id="page-4-0"></span>**1.Introducción**

#### <span id="page-4-1"></span>**1.1 Propósito del documento**

Este documento tiene por objetivo explicar el detalle de cada uno de los elementos que componen los reportes de los proyectos de analítica piloto.

#### <span id="page-4-2"></span>**1.2 Cumplimiento contractual**

De acuerdo con los requerimientos de los términos de referencia y la propuesta presentada por EY, este entregable corresponde al producto:

**Producto No 5** (PR-5) Documentos que contengan el desarrollo de los proyectos piloto de analítica.

#### <span id="page-4-3"></span>**1.3 Actividades asociadas.**

Se realizaron las siguientes actividades asociadas al desarrollo de los planes de gestión del proyecto:

• Construcción de los reportes que permitirán visualizar los datos relacionados con las regalías de cada uno de los proyectos piloto de analítica.

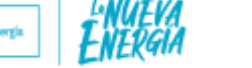

e El futuro<br>I es de todos

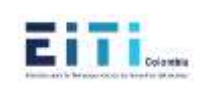

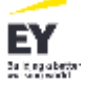

### <span id="page-5-0"></span>**2.Manual de usuario**

#### <span id="page-5-1"></span>**2.1 Reporte Plan de recursos de hidrocarburos**

El reporte consiste en la visualización de la información relacionada con el plan de recursos de regalías proyectado para el decenio 2021-2030.

### <span id="page-5-2"></span>**2.1.1Pestaña "Proyección regalías por hidrocarburos"**

La imagen a continuación hace referencia a la previsualización de la pestaña "Proyección regalías por hidrocarburos".

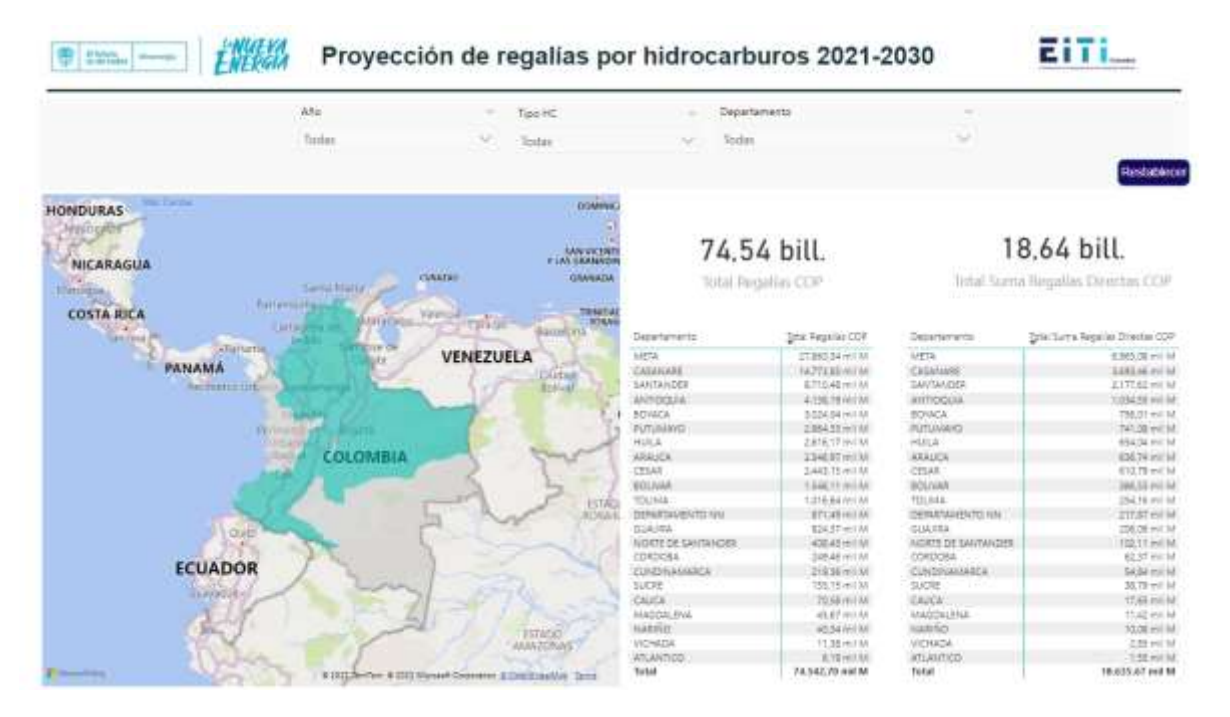

*Ilustración 1: Pestaña "Proyección regalías por hidrocarburos"*

<span id="page-5-3"></span>En la siguiente ilustración se pueden observar los filtros: Año, Tipo HC y Departamento. Estos filtros son de selección múltiple. Adicional se cuenta con un botón "Restablecer" que limpia la aplicación de los filtros.

<span id="page-5-4"></span>

| <b>Statement</b><br>Año<br>ma. | a mortuus. | <b>CONTRACTOR</b><br>a.<br>Tipo HC<br><b>MARKET</b> | <b><i>RAMARAY CONTRACTOR</i></b><br>temerito<br>- |              |             |
|--------------------------------|------------|-----------------------------------------------------|---------------------------------------------------|--------------|-------------|
| Todas                          |            | Todas                                               | odas<br><b>STATISTICS</b>                         | $\sim$<br>92 |             |
|                                |            |                                                     |                                                   |              | Restablecer |

*Ilustración 2: Pestaña "Proyección regalías por hidrocarburos" – Filtros*

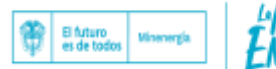

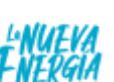

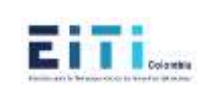

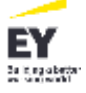

En la siguiente imagen se puede observar el valor total de regalías en COP y la suma total de las regalías directas en COP (departamento productor, municipio productor, puerto, municipio productor 5%).

74.54 bill.

**Total Regalías COP** 

18,64 bill.

Total Suma Regalías Directas COP

*Ilustración 3: Tarjetas con valores totales de regalías y regalías directas en COP*

<span id="page-6-0"></span>En la siguiente imagen se puede observar dos tablas detalles: una, que permite ver el valor de las regalías en COP; y dos, que permite ver la suma total de las regalías directas en COP. Cada valor está especificado por departamento y están ordenados de mayor a menor por su valor:

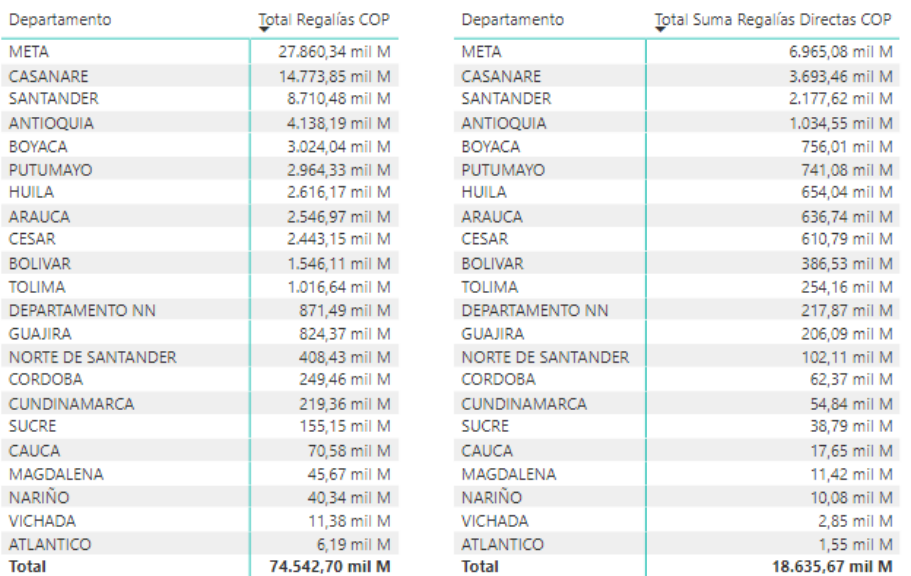

*Ilustración 4: Tablas de detalle*

<span id="page-6-1"></span>Finalmente, se puede observar a los departamentos que reciben regalías en el mapa para detallarlo de forma geográfica:

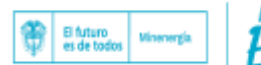

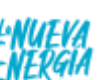

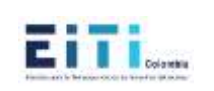

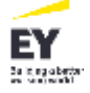

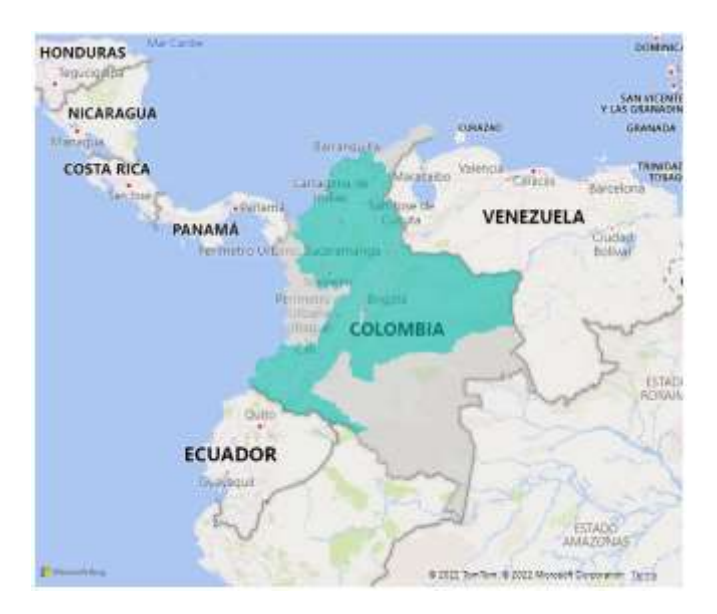

*Ilustración 5: Mapa de los departamentos que reciben regalías*

### <span id="page-7-1"></span><span id="page-7-0"></span>**2.1.2 Pestaña "Detalle proyección regalías por hidrocarburos"**

La imagen a continuación hace referencia a la previsualización de la pestaña "Detalle proyección regalías por hidrocarburos".

| $A$ lo                 | $\sim$ | Tipit HC | ٠                                                     | Departury ento: |                                | Manicspie                               |                  | Compaña SOCAT                          |                               | Cangro       | $\sim$             |
|------------------------|--------|----------|-------------------------------------------------------|-----------------|--------------------------------|-----------------------------------------|------------------|----------------------------------------|-------------------------------|--------------|--------------------|
| Sodar                  | u      | Toda     | S.                                                    | Todat           | v                              | Tomat                                   | v                | Today                                  | v                             | <b>Totas</b> | $\sim$             |
|                        |        |          |                                                       |                 |                                |                                         |                  |                                        |                               |              |                    |
|                        |        |          |                                                       |                 |                                | To bar Minimum of CDP and Shadehoveness |                  |                                        |                               |              | Restablecer        |
| Départements           |        |          | Stal Regaries COP - Regardes Div Chemia Prinductor CC |                 |                                |                                         |                  | <b>TOLAIA RIGHT</b>                    |                               |              |                    |
| $= 1074$               |        |          | STAKE SKIN-TW                                         |                 | A114.96 Inc.                   |                                         | <b>TESAR</b>     |                                        |                               |              | 74.543 mil M       |
| <b>III</b> CASARANE    |        |          | 14.771.00 year MI                                     |                 | 230834 mil                     |                                         | <b>GEALICH</b>   |                                        |                               |              |                    |
| <b>SHATMIGSRS</b>      |        |          | E715.45 mil.M.                                        |                 | 1,11792 mil                    |                                         | ALELA            |                                        |                               |              | Total Regalias COF |
| <b>IL ANTIQUAL</b>     |        |          | 4.126.16 will felt                                    |                 | SAGITAL                        |                                         |                  |                                        | $ MCMA$                       |              |                    |
| ROULEA                 |        |          | 3.50x barrying                                        |                 | A38.36 m.i.                    | Parlaments-                             |                  |                                        |                               |              |                    |
| EL POTENSIVE           |        |          | 2,864 93140100                                        |                 | sekan will                     |                                         |                  |                                        |                               |              |                    |
| $=$ HJLA<br>SE SANADEA |        |          | 2416 TT mil M<br>2346 BTHHOM                          |                 | <b>Joseph Mill</b><br>10327-61 | RENCE-                                  |                  |                                        |                               |              |                    |
| <b>EBSAR</b>           |        |          | 2.442 (6 yes) M                                       |                 | $140.61 - 1$                   |                                         |                  |                                        |                               |              |                    |
| <b>BOLIVAR</b>         |        |          | 1340 Fm1M                                             |                 | <b>JACKERS</b>                 | <b>ANTIQUOS ---</b>                     |                  |                                        |                               |              |                    |
| <b>YOLOUS</b>          |        |          | 1.014 Abrahil M                                       |                 | 125.06 mil.                    |                                         |                  |                                        |                               |              |                    |
| III DENAS AVAILADO NA  |        |          | <b>EPLANTAL</b>                                       |                 | 121.48 mil                     |                                         |                  |                                        |                               |              |                    |
| <b>SOARRA</b>          |        |          | SSKST-HITML                                           |                 | 1053241                        |                                         | <b>SEMISINER</b> |                                        |                               |              |                    |
| MORTE DE SANTIMENTI    |        |          | ADE AS WILL N                                         |                 | $10.11 - 1$                    |                                         |                  |                                        |                               |              |                    |
| LDRDO&A                |        |          | 10 air m 1 M                                          |                 | 32,22 mit                      |                                         |                  |                                        |                               |              |                    |
| CUNDIVALUADES          |        |          | 218.36 mill 92                                        |                 | $25.41 - 1$                    |                                         |                  | $-$ CASANIEE                           |                               |              |                    |
| 9,031<br>×             |        |          | <b>CALIS HOURS</b>                                    |                 | 19,24 mil.                     |                                         |                  | Rotal Healther CDP and Comparing SOLAR |                               |              |                    |
| $= 0.005$              |        |          | Til Ment N                                            |                 | <b>BXT mX</b>                  |                                         |                  |                                        |                               |              |                    |
| <b>IMODULENA</b>       |        |          | ARE HOUR                                              |                 | $5.29 - 0.1$                   |                                         |                  | PETRITANTANGER (CLE)                   | HAPRISS, APRILATING CO LLC. - |              |                    |
| <b>JULIO</b>           |        |          | <b>KC34VEIM</b>                                       |                 | Att will                       |                                         |                  | <b>SCOUNSIL DE COLU</b>                |                               |              |                    |
| <b>KICHADA</b>         |        |          | 11.85 mill M                                          |                 | $132 - 1$                      |                                         |                  | <b>JOAN TIERRA ENEX</b>                |                               |              |                    |
| III unusinco           |        |          | 8.75 mil.M.                                           |                 | UTI will                       |                                         |                  | HANSAROOM RW                           |                               |              |                    |
| Sotal                  |        |          | 74,542,70 (ed) M                                      |                 | 16.487.61 mil                  |                                         |                  |                                        |                               |              |                    |
|                        |        |          |                                                       |                 |                                |                                         |                  | HOUSE 5.A                              |                               |              |                    |
|                        |        |          |                                                       |                 |                                |                                         |                  | Provisio Divisi                        |                               |              |                    |
|                        |        |          |                                                       |                 |                                |                                         |                  |                                        |                               |              | - ACONTINUE CA     |
|                        |        |          |                                                       |                 |                                |                                         |                  | EESAN CUSHEL                           |                               |              |                    |

<span id="page-7-2"></span>*Ilustración 6: Pestaña "Detalle proyección regalías por hidrocarburos"*

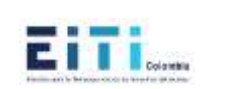

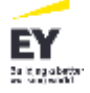

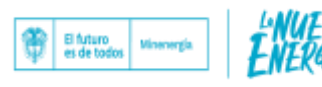

En la siguiente ilustración se pueden observar los filtros: Año, Tipo HC, Departamento, Municipio, Compañía y Campo. Adicional se cuenta con un botón "Restablecer" que limpia la aplicación de los filtros.

| $\Delta \lambda$ |        | Text HD |      | Departmento : | $-$ Municiple        | Compaña SOLAR | Cartain      |  |
|------------------|--------|---------|------|---------------|----------------------|---------------|--------------|--|
| Textas           | $\sim$ | lodas:  | 1980 | fodas         | <sup>547</sup> Todas | $V$ Today     | <b>Solar</b> |  |
|                  |        |         |      |               |                      |               |              |  |

*Ilustración 7: Pestaña "Detalle proyección regalías por hidrocarburos" - Filtros*

<span id="page-8-0"></span>En la siguiente imagen se puede observar la tabla detalle que muestra la asignación de las regalías (totales, directas) por departamento, municipio, compañía y campo:

| Departamento                                    |                 | Total Regalías COP Regalías Dir. Depto. Productor ( |
|-------------------------------------------------|-----------------|-----------------------------------------------------|
| <b>META</b><br>F.                               | 27.860,34 mil M | 4.014,66 mi                                         |
| <b>PUERTO GAITAN</b>                            | 12.953.72 mil M | 1.873.54 mi                                         |
| <b>ECOPETROL S.A.</b>                           | 9.405,17 mil M  | $1.356,65$ m                                        |
| <b>RUBIALES</b>                                 | 8.399,83 mil M  | 1.210,22 m                                          |
| CAÑO SUR ESTE                                   | 1.005.34 mil M  | 146.44 m                                            |
| Frontera Energy Colombia Corp Sucursal Colombia | 2.503,30 mil M  | 364,63 mi                                           |
| QUIFA                                           | 1.404,66 mil M  | 204,60 m                                            |
| CAJUA                                           | 556,13 mil M    | 81,01 m                                             |
| <b>HAMACA</b>                                   | 344,24 mil M    | 50.14 m                                             |
| <b>JASPE</b>                                    | 71,20 mil M     | 10,37 m                                             |
| SABANERO                                        | 64,37 mil M     | 9,38 m                                              |
| AZABACHE                                        | 24.62 mil M     | 3,59 m                                              |
| <b>SEJE</b>                                     | 20,02 mil M     | 2,92 m                                              |
| <b>CHAMÁN</b>                                   | 18,05 mil M     | $2,63$ m                                            |
| <b>TECPETROL COLOMBIA SAS</b><br>F.             | 436,06 mil M    | 63,52 mi                                            |
| PENDARE                                         | 217,27 mil M    | 31,65 m                                             |
| Pendare Norte                                   | 170,79 mil M    | 24,88 m                                             |
| La Pluma                                        | 44.75 mil M     | 6.52 m                                              |
| <b>ATARRAYA</b>                                 | 3,25 mil M      | 0.47 m                                              |
| <b>HOCOL S.A.</b>                               | 322,22 mil M    | 46,93 mi                                            |
| <b>OCELOTE</b>                                  | 270.34 mil M    | 39.38 m                                             |
| <b>PINTADO</b>                                  | 26.36 mil M     | 3.84 m                                              |
| <b>GUARROJO</b>                                 | 25,53 mil M     | 3,72 m                                              |
| CEPSA COLOMBIA S.A.                             | 247,74 mil M    | 36,09 mi                                            |
| CARACARA SUR A                                  | 65,50 mil M     | 9.54 m                                              |
| <b>PEGUITA</b>                                  | 42,02 mil M     | 6,12 m                                              |
| CARACARA SUR B Y C                              | 41,07 mil M     | $5,98 \; m$                                         |
| <b>ELIZITA</b>                                  | 26.85 mil M     | 3,91 m                                              |
| <b>PEGUITA II</b>                               | 20,79 mil M     | 3,03 m                                              |
| <b>PEGUITA III</b>                              | 20,35 mil M     | 2,96 m                                              |
| PEGUITA SW                                      | 13,66 mil M     | 1,99 m                                              |
| <b>Total</b>                                    | 74.542,70 mil M | 10.487,63 mi <sup><math>\degree</math></sup>        |
| $\epsilon$                                      |                 | $\rightarrow$                                       |

*Ilustración 8: Tabla de detalle*

<span id="page-8-1"></span>En la siguiente ilustración se puede observar dos gráficas: una torta, que permite medir la proporción de regalías que posee cada departamento, además permite un "drill down" para ver la distribución por municipio; y otra de dona, que permite medir la proporción de regalías generadas por compañía, además permite un "drill down" para ver la proporción de regalías generadas por campo.

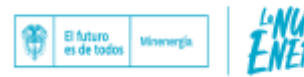

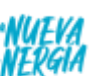

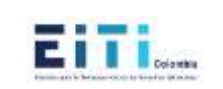

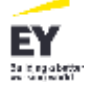

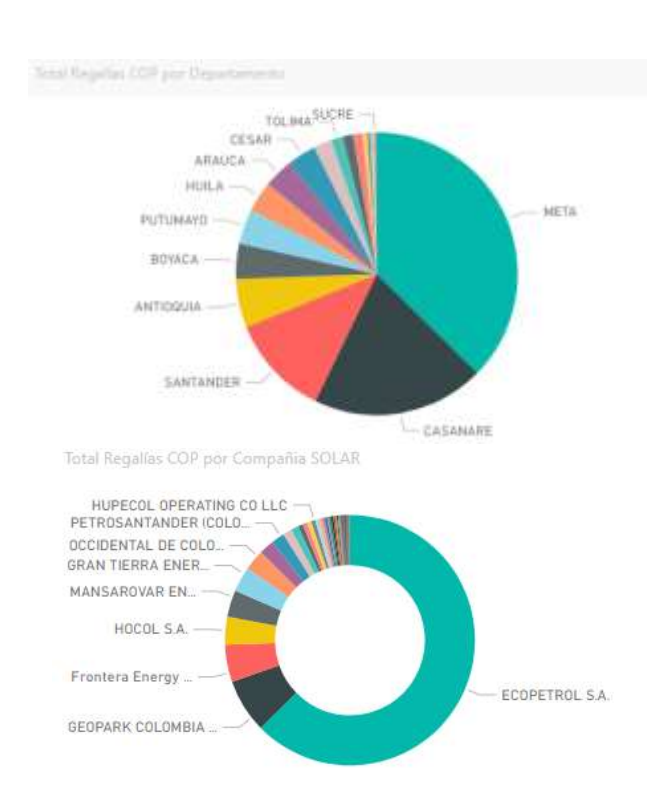

*Ilustración 9: Visión general Regalías – Departamento-Municipio y Compañía-Campo*

<span id="page-9-2"></span>Adicional en el reporte se puede observar el valor total de regalías en COP, que permite tener presente este valor al momento de operar la información que contiene los gráficos y la tabla de la pestaña.

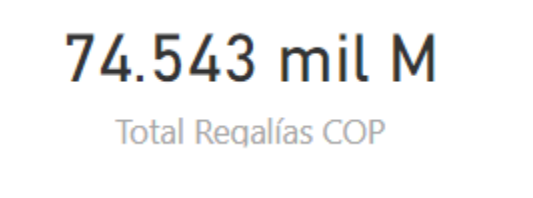

*Ilustración 10: Tarjetas con el valor total de regalías en el detalle de proyecciones de regalías*

### <span id="page-9-3"></span><span id="page-9-0"></span>**2.2 Reporte Saldos IP**

El reporte consiste en la visualización de la información relacionada con los saldos de los incentivos a la producción asignadas a los municipios en cada bienio desde 2015.

### <span id="page-9-1"></span>**2.2.1Pestaña "Incentivo a la Producción"**

La imagen a continuación hace referencia a la previsualización de la pestaña "Incentivo a la Producción".

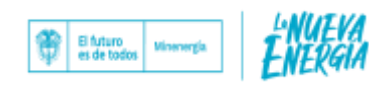

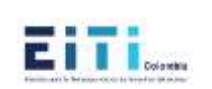

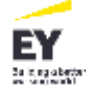

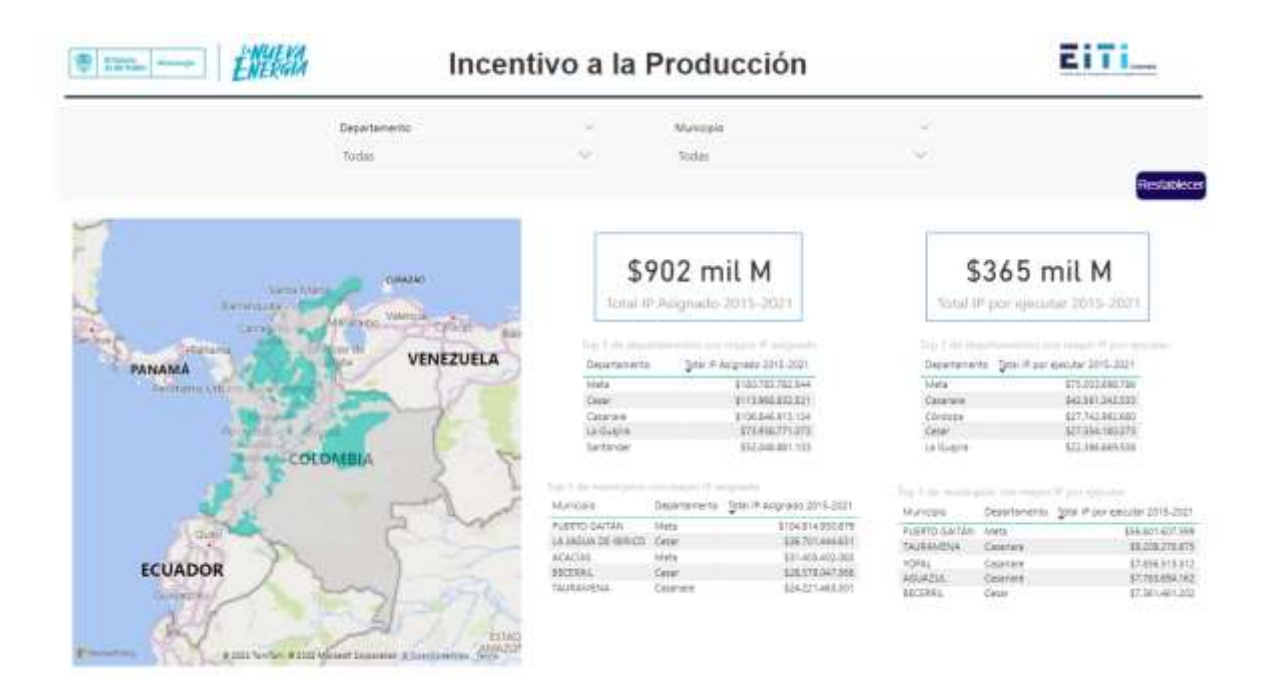

*Ilustración 11: Pestaña "Incentivo a la Producción"*

<span id="page-10-0"></span>En la siguiente ilustración se puede observar los filtros: Departamento y Municipio. Adicional se cuenta con un botón "Restablecer" que limpia la aplicación de los filtros.

|              | ٠ | <b>Management</b> | w      |  |
|--------------|---|-------------------|--------|--|
| <b>SALES</b> | w | idai              | $\sim$ |  |
|              |   |                   |        |  |

*Ilustración 12: Pestaña "Incentivo a la Producción" - Filtros*

<span id="page-10-1"></span>En la siguiente imagen se puede observar el valor total de regalías asignadas desde 2015 y el valor total de las regalías asignadas que están pendiente de ejecutarse desde 2015.

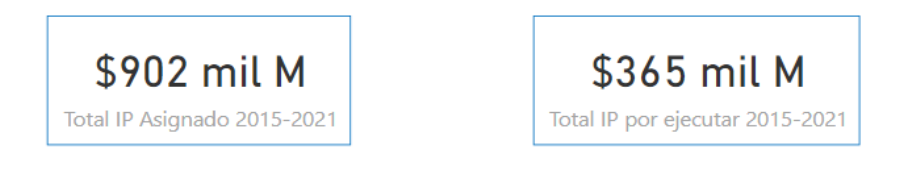

*Ilustración 13: Tarjetas con valores totales de regalías asignadas y por ejecutar desde 2015*

<span id="page-10-2"></span>En la siguiente ilustración se pueden observar cuatro tablas detalles. La primera tabla permite listar los cinco departamentos con mayor asignación de regalías desde 2015; la segunda tabla lista los departamentos con mayor asignación de regalías por ejecutar desde 2015; la tercera tabla muestra los cinco municipios que recibieron mayores

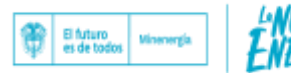

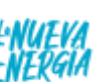

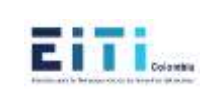

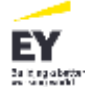

regalías desde 2015 y la cuarta tabla permite visualizar a los municipios con mayor saldo por ejecutar de regalías desde 2015:

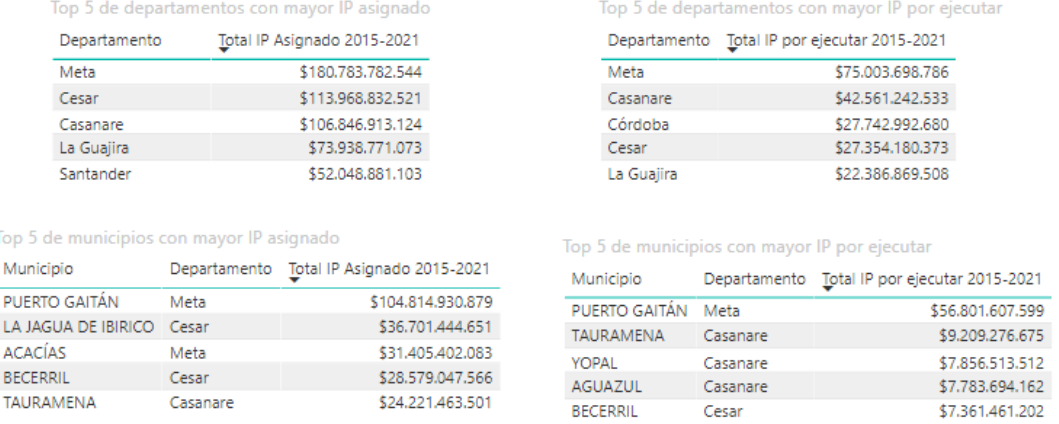

*Ilustración 14: Tablas de detalle de saldos por departamento y municipio*

<span id="page-11-0"></span>Finalmente, se puede observar a los municipios que tienen saldos de regalías en el mapa para detallarlo de forma geográfica:

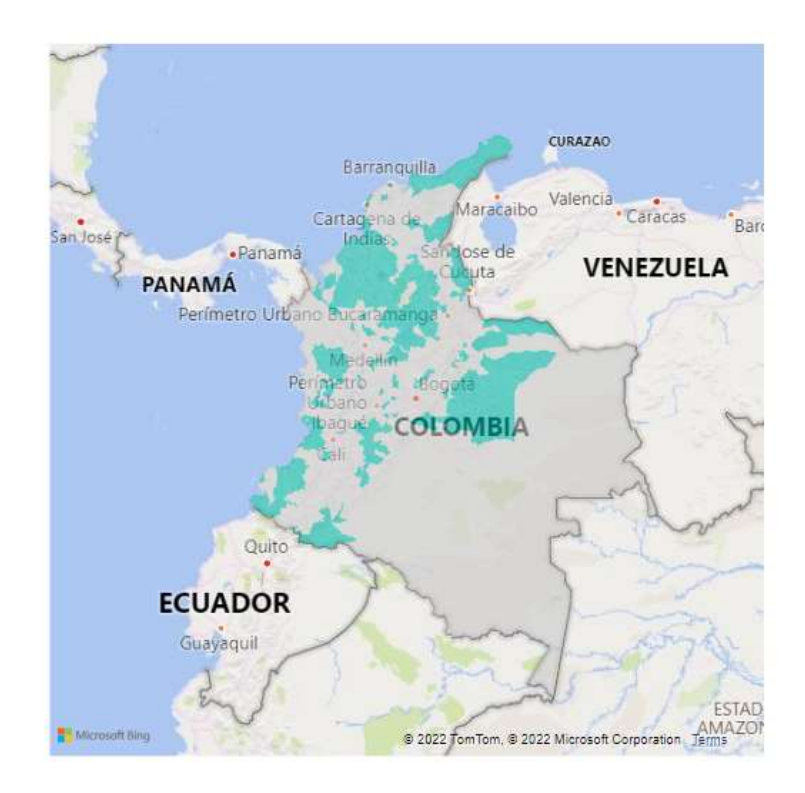

*Ilustración 15: Mapa de municipios con saldos de regalías*

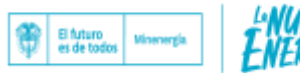

<span id="page-11-1"></span>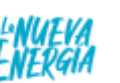

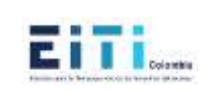

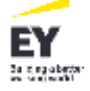

### <span id="page-12-0"></span>**2.2.2Pestaña "Detalle Incentivo"**

La imagen a continuación hace referencia a la previsualización de la pestaña "Detalle Incentivo".

|                     |                      |                                         | Departure ento           |                                                 | Municipie       |            |                                                                    |             |             |                 |            |
|---------------------|----------------------|-----------------------------------------|--------------------------|-------------------------------------------------|-----------------|------------|--------------------------------------------------------------------|-------------|-------------|-----------------|------------|
|                     |                      |                                         | Trailine                 |                                                 | Tostan          |            | $\sim$                                                             |             |             |                 | iestable o |
| DEORTSHEIM          | AA and right         | <b>Returns Forbink</b>                  | 500 # Asignato 2015-2021 | Tela Uf Securido (155-2021 Tela IP annexistant) |                 |            | AVI a Total of any non-cour Jerusalist and Experiences<br>al Pitas |             |             |                 |            |
| Artesie             | Arrait:              | Metaves Premiusion                      | <b>HOD GELEN</b>         | 标                                               | 340             |            | ● Nitz :F Ewipters. 2011-2021 ● Taler (P per 4) excel (2015-2021)  |             |             |                 |            |
| Witness             | Briotha              | <b>Metres Premiers</b>                  | <b>TESES FRAGE</b>       | 似                                               | 11              |            |                                                                    |             |             |                 |            |
| Artissie            | Furt:8               | Mettres Predated                        | \$446,701,229            | 拡                                               | 52              |            |                                                                    |             |             |                 |            |
| Artissis            | <b>Citizens</b>      | <b><i><u>Meteon Phenissis</u></i></b>   | <b>ARTESTONIA</b>        | 10                                              | ü.              |            |                                                                    |             |             |                 |            |
| Artistula           | Opinia               | Aleksis Precinent                       | 1006237822               | 10 <sup>°</sup>                                 | Ħ               |            |                                                                    |             |             |                 |            |
| Antiopale           | 0 lisow              | <b><i>Vistant Placases</i></b>          | E1272.811.003            | 拟                                               | иr              |            |                                                                    |             |             |                 |            |
| Antiopale           | 10,0419              | <b><i>Metawa Pracissos</i></b>          | <b>ISEA 356 BET</b>      | 姒                                               | $\frac{11}{11}$ |            |                                                                    |             |             |                 |            |
| <b>Artises</b>      | <b>Tokotic</b>       | <b><i>LIASSAN PROTECTI</i></b>          | 9910249.NT               | <b>kit</b>                                      |                 |            |                                                                    |             |             |                 |            |
| Artissad            | Puerto Bernik        | <b>SHOWI Precount</b>                   | 1176201549               | 1178, 255, 648                                  |                 | <b>ECS</b> |                                                                    |             |             |                 |            |
| <b>Arkesis</b>      | <b>PUERTO FOUNE</b>  | CRUDD J-645                             | BARTLISBARY              | 12711719-24                                     | 93.8            |            |                                                                    |             |             |                 |            |
| Antissula           | PUSITO TRUNPO        | CRLOO y GAS                             | E4:380.348.000           | E1174.348.E28                                   | 118.            |            |                                                                    |             |             |                 |            |
| Artware             | <b>Revenue</b>       | Meletes Plemmer                         | 1006105394               | \$0.                                            | 'n              |            |                                                                    |             |             |                 |            |
| Antiquia            | Sirv Angue           | <b><i>Internet Presidence</i></b>       | \$410,381,033            | 欧                                               | W.              | 42%        |                                                                    |             |             |                 |            |
| Antiquia            | Sierta Ross (Ar Deze | <b>Internal Precisions</b>              | <b>EXIL SHATTS</b>       | EG.                                             | H.              |            |                                                                    |             |             |                 |            |
| Artistics           | Segmin               | <b><i><u>Meteore Photogone</u></i></b>  | 1758,500,002             | 10                                              | E               |            |                                                                    |             |             |                 |            |
| Alfinson            | Senato               | <b><i>ANGHEL PANILLESS</i></b>          | \$450,052,639            | 10 <sup>2</sup>                                 | ý,              |            |                                                                    |             |             |                 |            |
| Artissale           | Tenani               | <b>Metalex Presidents</b>               | \$626137.121             | \$0.                                            | 11              | 225        |                                                                    |             |             |                 |            |
| detionals           | Tate:                | <b>CRIMO y GAS</b>                      | 10001043-016             | EQ.                                             | ú.              |            |                                                                    |             |             |                 |            |
| <b>Artissis</b>     | Veganti              | <b><i><u>Metales Practicent</u></i></b> | \$308,007,036            | 应                                               | $\overline{11}$ |            |                                                                    |             |             |                 |            |
| <b>M'Fiddie</b>     | <b>YONDS</b>         | CRUDDLY-GILL                            | <b>VISEN ANSAYS</b>      | SEVIS ARCHER                                    | SLS.            |            |                                                                    |             |             |                 |            |
| Antipipati          | Zaraghta             | <b>Metales Precident</b>                | \$1,185,487,869          | \$0                                             | 11.5            |            | i ipopi a<br>ţ<br>î<br>ŧ<br>â<br>ĵ                                 | ł<br>ĵ      | Î           |                 |            |
| Areuta.             | <b>ARAUCA</b>        | <b>CRUDDLYGAS</b>                       | \$15,177,581,238         | \$15,278,775,575                                | 33.3            |            | į<br>Ĭ<br>Î<br>Ţ<br>i                                              | the control | î<br>l<br>E | I<br>î<br>since | 3          |
| Artisch.            | ANAUGURA             | CRUDO y GAS                             | \$7.994.750.111          | \$5,025,708,840                                 | <b>U</b> S      |            |                                                                    |             |             |                 |            |
| <b>Allesca</b>      | SARANDUA             | <b>CRUDO</b>                            | 15.391.357.288           | 32404371708                                     | $\mathbf{H}$    |            |                                                                    |             |             |                 |            |
| Anauca              | <b>TAUE</b>          | CRLOD y GAS                             | Dr.746,135,198           | SILVANTILE                                      | <b>BU</b>       |            |                                                                    |             |             |                 |            |
| <b>Intal</b><br>第二章 |                      |                                         | \$801.510,621,047        | \$535,073,498,490                               | \$385.4         |            |                                                                    |             |             |                 |            |

*Ilustración 16: Pestaña "Detalle Incentivo"*

<span id="page-12-1"></span>En la siguiente ilustración se pueden observar los filtros: Departamento y Municipio. Adicional se cuenta con un botón "Restablecer" que limpia la aplicación de los filtros.

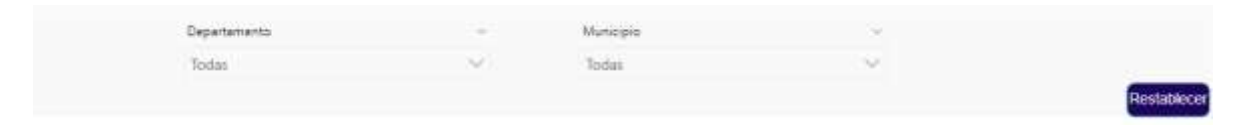

*Ilustración 17: Pestaña "Detalle Incentivo" - Filtros*

<span id="page-12-2"></span>En la siguiente ilustración se puede observar una tabla detalle que contiene los valores de regalías asignados a los municipios desde 2015, además del saldo ejecutado y el que le queda a cada municipio por ejecutar. También están los valores de los saldos del bienio actual (2021-2022) y los bienios anteriores.

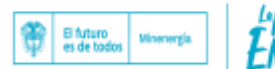

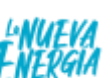

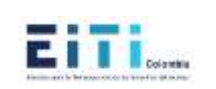

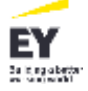

| Departamento. | Municipio          | Recurso Natural   |                   | Total IP Asignado 2015-2021 Total IP Ejecutado 2015-2021 Total IP por ejecutar a |               |
|---------------|--------------------|-------------------|-------------------|----------------------------------------------------------------------------------|---------------|
| Antioquia     | Amalf:             | Metales Preciosos | \$600,664,566     | \$0                                                                              | 36            |
| Articolia     | phone              | Matales Preciosos | \$508,019,563     | \$0                                                                              | \$5           |
| Antinoula     | <b>Burities</b>    | Metales Preciosos | \$448.751.225     | \$0                                                                              | \$d           |
| Antioquia     | Céceres            | Metales Precipies | \$873,770.114     | \$0                                                                              | 38            |
| Antioquia     | Caucasia           | Metales Preciosos | \$808,207,622     | \$0                                                                              | 至             |
| Antioquia     | El Bagne           | Metales Preciosos | \$1,572.011.003   | \$0                                                                              | \$3.5         |
| Antioquia     | Mutatá             | Metales Predigios | \$569.334.013     | \$0                                                                              | -35           |
| Antioquia     | Nechl              | Metales Preciosos | \$910-269.921     | \$0                                                                              | 坚             |
| Antiopula     | Puerto Berrio      | Metales Preciosos | \$678.059.949     | 3678.059.649                                                                     |               |
| Antipoula     | PUERTO NARE        | CRUDO y GAS       | \$4.621.128.891   | \$2,711,110,243                                                                  | \$1.5         |
| Antioquia     | PUERTO TRIUNFO.    | CRUDO y GAS       | \$4.080.349.168   | \$2.174.049.526                                                                  | 斜面            |
| Antipoula     | Remedici           | Matales Preciosos | \$885.626.994     | \$0                                                                              | 韭             |
| Antioquia     | San Roque          | Metales Preciosos | \$410,393,003     | £D                                                                               | $\frac{4}{3}$ |
| Antigoula     | Santa Rosa de Osos | Metales Preciosos | \$332,589.775     | 50                                                                               | \$1           |
| Antioquia     | Segovia            | Metales Preciosos | \$739.590.992     | \$0                                                                              | \$1           |
| Antioquia     | Sonson             | Metales Precipsos | \$450,652,639     | \$5                                                                              | 主             |
| Antioquia     | Taraza             | Metales Preciosos | \$629,157,151     | \$3                                                                              | $rac{1}{2}$   |
| Antioquia     | Turbo.             | CRUDO y GAS       | \$380,663,016     | \$0                                                                              | 53            |
| Antioquia     | Vegachi            | Metales Preciosos | \$505,697,556     | \$0                                                                              | B             |
| Antipoura     | <b>YONDO</b>       | CRUDO y GAS       | \$12,801,850,818  | \$8,935,480,450                                                                  | 53.0          |
| Antioquia     | Тагарода           | Metales Preciosos | \$1.180.487.358   | \$0                                                                              | \$1.1         |
| Arauca        | <b>ARAUCA</b>      | CRUDO y GAS       | \$19.177.961.036  | \$15,279,775,375                                                                 | \$3.2         |
| Arauca        | ARAUGUITA          | CRUDO y GAS       | \$7,394,750.111   | \$5,025,708,640                                                                  | 51.7          |
| <b>Arauca</b> | SARAVENA           | <b>CRUDO</b>      | \$3,091,397,286   | \$2,484,371,789                                                                  | 红             |
| Arauca        | TAME               | CRUDO y GAS       | \$1,745.138.198   | 1211.167.815                                                                     | \$1.5         |
| Total         |                    |                   | \$901,510,621,047 | 5536.073.498.490                                                                 | \$365.4       |
| e vi          |                    |                   |                   |                                                                                  |               |

*Ilustración 18: Tabla de detalle de saldos de regalías*

<span id="page-13-0"></span>En la siguiente ilustración se puede observar una gráfica de barras apiladas al 100% que permite conocer la distribución de regalías ejecutadas y por ejecutar por departamento, permitiendo un "drill down" para conocer esta distribución por municipio.

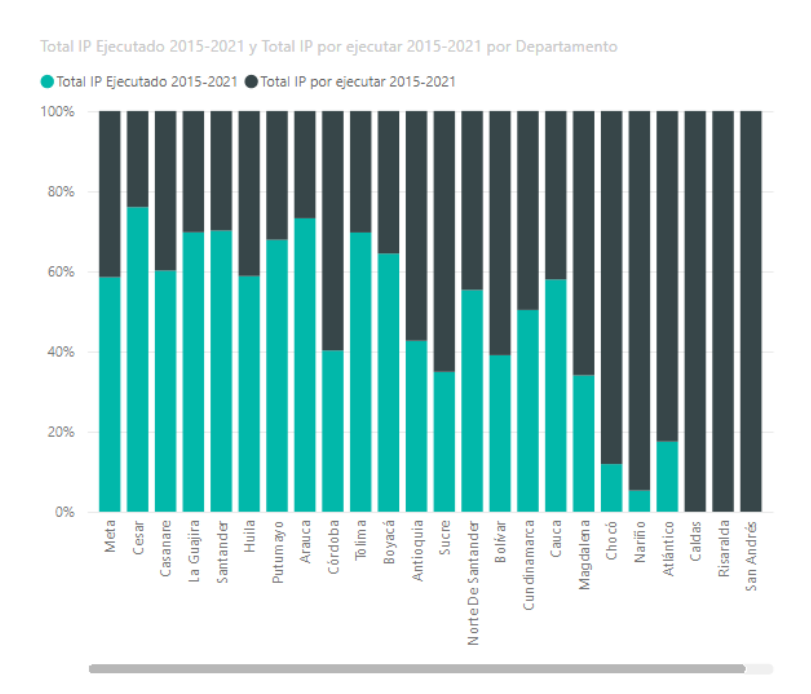

<span id="page-13-1"></span>*Ilustración 19: Visión general de distribución de Regalías ejecutadas y por ejecutar por departamento*

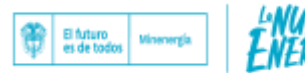

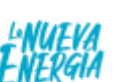

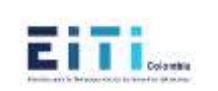

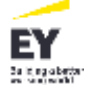